#### Software Pipelining

<span id="page-0-0"></span>Reinhard Wilhelm Universität des Saarlandes wilhelm@cs.uni-sb.de Wilhelm/Maurer: Compiler Design, Chapter 12

5. Februar 2008

イロト イ押ト イミト イミト

 $\Omega$ 

## **Scheduling Cyclic Code**

So far only scheduling of acyclic code:

 $\blacktriangleright$  List scheduling of basic blocks

Trace and superblock scheduling of sequences of basic blocks What about loops? First approach:

1. Unroll loop a number of times, obtaining an enlarged basic block as new body,

(ロ) (母) (ヨ) (

<span id="page-1-0"></span>2. list schedule this basic block.

## Loop Unrolling

```
for \mathbf{v}=\mathbf{v}=\mathbf{v}+\mathbf{v}+\mathbf{v}S(i)}
```

```
rewritten into
for (i=0; i+4 < N; i+=4) {
```

```
S(i);S(i+1);S(i+2);S(i+3)\sim 300 \sim 300 \simł
}
for ( ; i < N; i++) {
  S(i);}
```
<span id="page-2-0"></span>Disadvantages: code growth and no overlap[pin](#page-1-0)g [a](#page-9-0)cross back edge $ORO$ 

# Software Pipelining

generates a schedule that

- $\triangleright$  overlaps execution of consecutive iterations,
- initiates a new iteration in a fixed *initiation interval*, II,
- $\blacktriangleright$  respects dependences
	- $\triangleright$  within the same iteration and
	- $\triangleright$  between several iterations  $-$  loop-carried dependences,

イロト イ押ト イミト イミト

 $\Omega$ 

 $\blacktriangleright$  avoids resource conflicts.

Advantages:

- $\blacktriangleright$  higher throughput,
- <span id="page-3-0"></span> $\triangleright$  minimal code-size expansion.

#### Analogy to Hardware Pipelines

Instruction Pipeline: synchronous overlapped execution of consecutive instructions, issue of new instruction in every cycle if no hazards Software Pipeline: synchronous overlapping execution of several consecutive iterations. utive iterations, and the interactions, and iterations, and iterations, and iterations, and iterations, and iterations, and iterations, and iterations, and iterations, and iterations, and iterations, and iterations, and it one iteration issued every *II* cycles.

(ロトス部) スミトスミ)

#### A Software Pipeline - the Result of our Endeavour

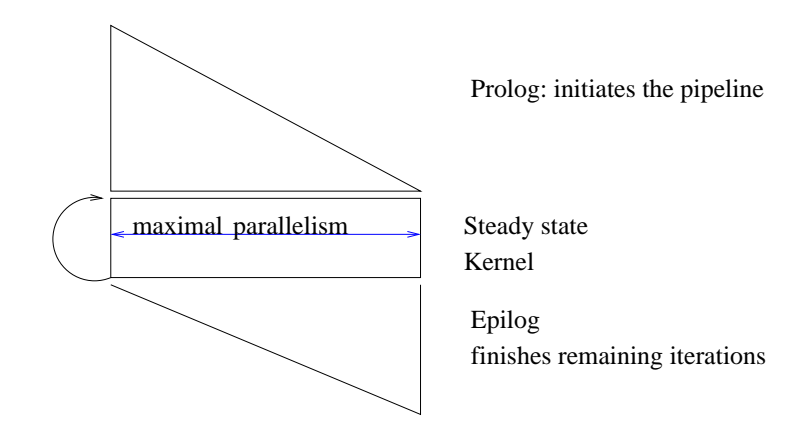

(ロ) (母)

 $200$ 

## Terminology and Generic Names

Operation: Machine Operation, e.g. Load, Store, Add names:  $a, b, c, \ldots$ 

- Instruction: Set of operations scheduled at the same position. names:  $A, B, C, \ldots$ 
	- Latency: Execution time of an operation
		- Delay: Required distance between the termination of a and the issue of b if  $(a \rightarrow b)$

イロト イ押ト イヨト イヨト

 $\Omega$ 

## Delays as Fun
tions of Dependen
e Type

Delay for  $(a \rightarrow^{dt} b)$  depends on the latencies of a and b and dt. Assumptions:

- $\triangleright$  write-cycle is the last,
- read-cycles are any cycle but the last,
- $\blacktriangleright$  in concurrent reads and writes, read reads old content.

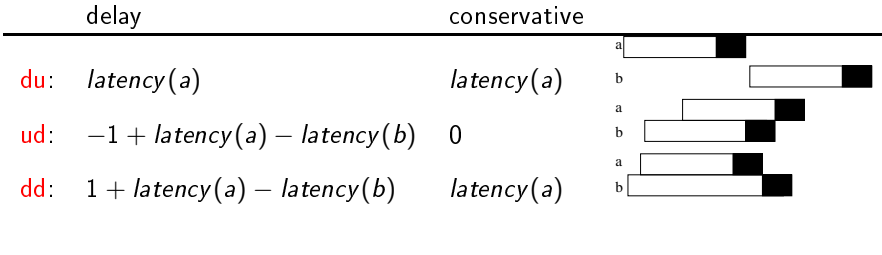

イロト イ押ト イミト イミト

つひひ

#### Schedules

Schedule: Mapping from operations to positions (cycles). S
hedule: Mapping from operations to positions (
y
les), names:  $\sigma$ ,  $\sigma$ <sub>flat</sub>,  $\sigma$ <sub>swp</sub>,  $\ldots$ Note: We are overloading  $\sigma$  with two different meanings:

static: the schedule as produced by the compiler, dynamic: the dynamic "unrolling" of this schedule.

SW pipelines: loops scheduled as SW pipelines are graphically represented as a matrix:

**(ロ) (何) (ヨ) (ヨ)** 

- $\triangleright$  columns for original iterations,
- $\triangleright$  rows for positions in the SW pipeline.

## A Simple Loop and Potentially Parallel Execution

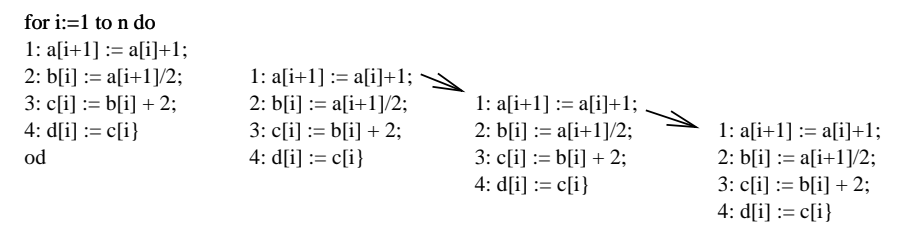

<span id="page-9-0"></span>Arrows represent dependences between instances of statements in different iterations of the loop.

イロト イ押ト イミト イミト

 $200$ 

Inter-iteration Dependencies (Loop Carried Dependencies)

Edges of the DDG are labelled with (*depDist, delay*)

<span id="page-10-0"></span>dependence distance: number of iterations between two dependent accesses (0 for intra-iteration dependencies),

delay: minimal number of cycles between the issue of two dependent operations.

イロト イ押ト イヨト イヨト

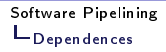

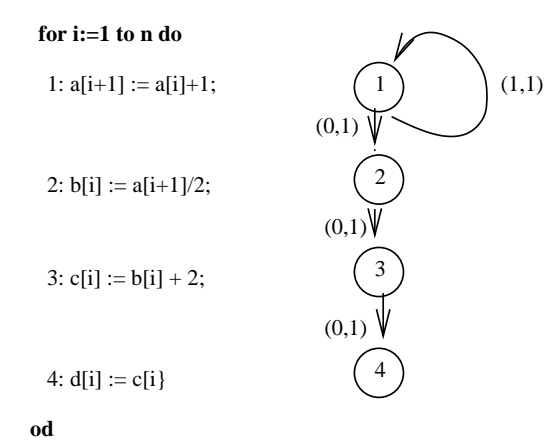

 $2Q$ 

 $\leftarrow$   $\Box$   $\rightarrow$   $\rightarrow$ ← ↑ Software [Pipelining](#page-0-0) dependent of the control of the control of the control of the control of the control of the control of the control of

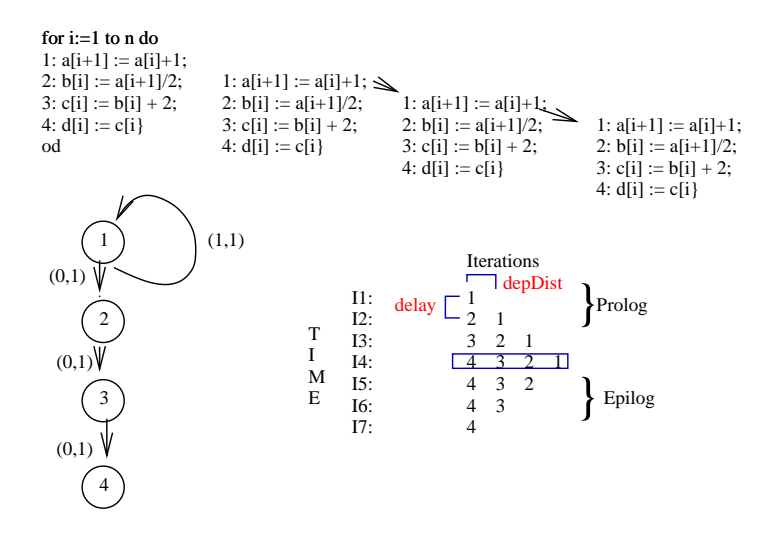

 $2Q$  $\leftarrow$   $\Box$ 伊

#### Another Loop

for  $i:=1$  to  $n$  do 1:  $a[i+2] := a[i]+1$ 1:  $a[i+2] := a[i]+1;$ 1:  $a[i+2] := a[i]+1;$ 2:  $b[i] := a[i+2]/2;$ 2:  $b[i] := a[i+2]/2;$ 2:  $b[i] := a[i+2]/2;$ 1:  $a[i+2] := a[i]+1;$  $3: c[i] := b[i] + 2;$  $3: c[i] := b[i] + 2;$  $3: c[i] := b[i] + 2;$ 2:  $b[i] := a[i+2]/2;$  $3: c[i] := b[i] + 2;$ 4:  $d[i] := c[i]$ 4:  $d[i] := c[i]$ 4:  $d[i] := c[i]$ od 4:  $d[i] := c[i]$ 

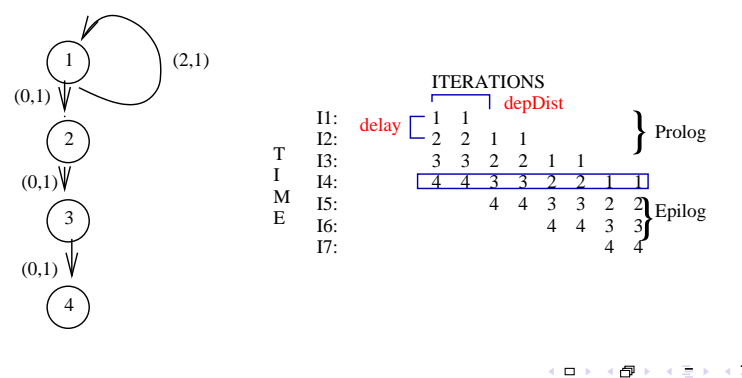

 $2Q$ 

伊

## **Examples of Dependences**

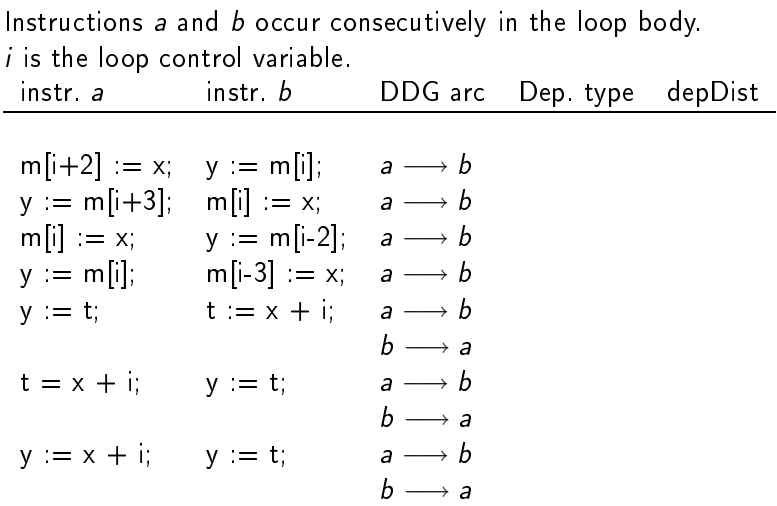

(ロ) (部) (差) (

TE 16

 $2Q$ 

#### **Examples of Dependences**

Instructions a and b occur consecutively in the loop body.  $i$  is the loop control variable.

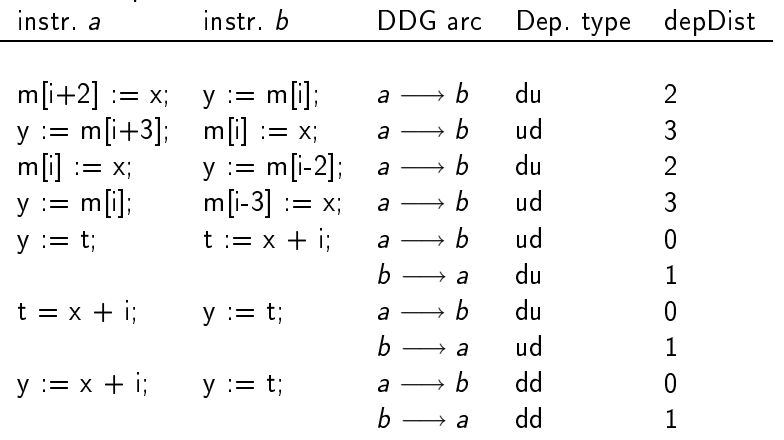

イロト イ部 トイミトバ

## The General Software-Pipeline Scheduling Problem

Given:

- ightharpoonup a loop with body  $\mathcal L$  and l iterations,
- $\blacktriangleright$  a p-times parallel architecture.

```
Wanted: Efficient parallel schedule for \mathcal{L}^I respecting the
dependence and resource constraints,
conceptually, \mathcal{L}^{I} (\mathcal{L} unrolled l times) transformed into \alpha \mathcal{K}^{k}\omegaK, the Kernel, body of a new loop,
\alpha the Prelude.
\omega the Postlude
A new iteration of the new loop is initiated after a fixed number of
```
 $\left\{ \begin{array}{ccc} 1 & 0 & 0 \\ 0 & 1 & 0 \end{array} \right.$ 

cycles, called the Initiation Interval, II

## S
heduling Constraints due to Dependen
es

For a, operation in L, let  $a_n$  be the instance of a in the n-th iteration Constraint for any schedule  $\sigma$  due to  $(a \rightarrow b, depDist, delay)$ :

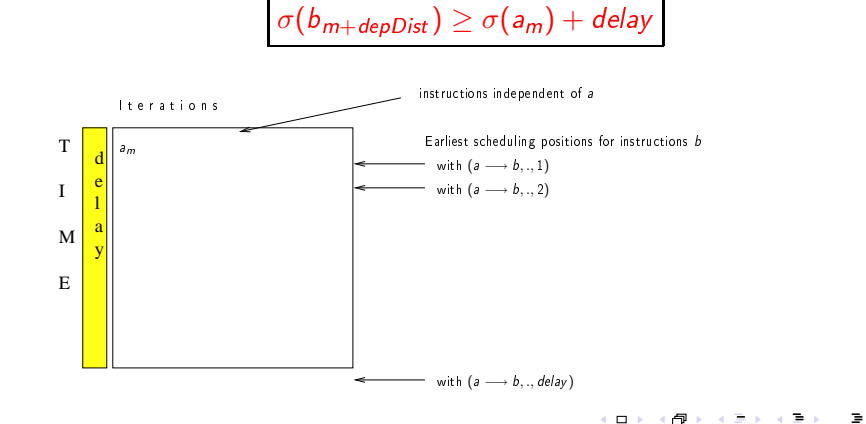

つひひ

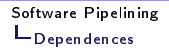

#### S
heduling due to Dependen
e Constraints 2

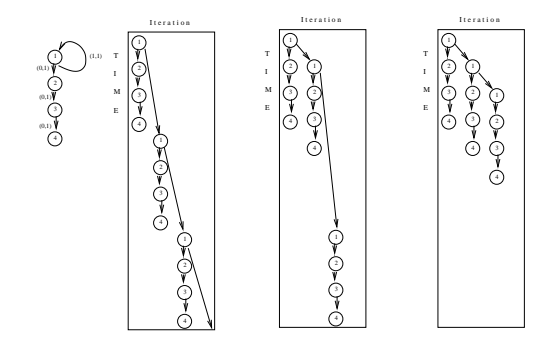

- ► dependence graph is unrolled, loop-carried dependences instantiated,
- ▶ operations are moved up while arrows still go downwards (respe
ting delays).

 $\leftarrow$   $\Box$ 

つへへ

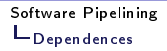

## The Influence of the Dependence Distance

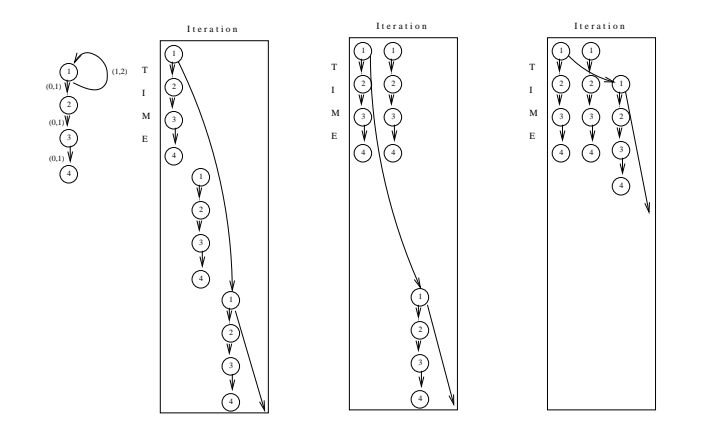

 $\leftarrow$   $\Box$ 

つへへ

## Implications of the Scheduling Constraints

- bigger value of *delay*  $\longrightarrow$  later placement of *b* in the schedule,
- bigger value of *depDist*  $\longrightarrow$  later instance of *b* concerned  $\longrightarrow$ more freedom to schedule,
- best achievable speedup depends on the  $slope = delay/depDist$ .

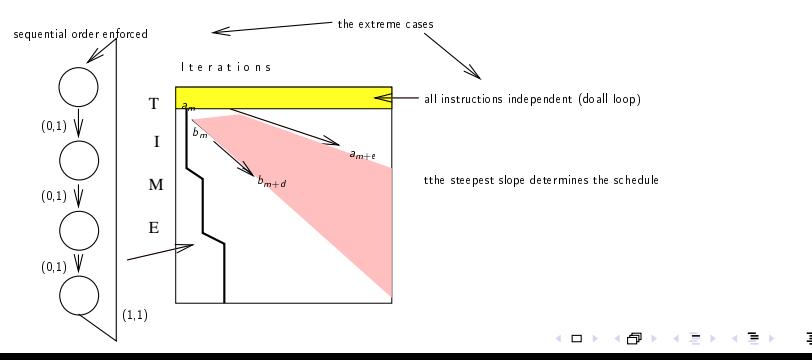

∽ດ∿

#### Recurrence

Recurrence is the direct or indirect inter-iteration dependence of an operation on itself (a cycle).

Operation without recurrence: all instances can be executed in parallel to each other.

Let  $\Theta = \{d_1, \ldots, d_n\}$  be an elementary cycle of the dependence graph on an operation a.

$$
delay_{\Theta} = \sum_{i=1}^{n} delay(d_i)
$$
  

$$
depDist_{\Theta} = \sum_{i=1}^{n} depDist(d_i)
$$

イロト イ押ト イミト イミト

Strongly-Conne
ted Components in the Dependen
y Graph

The algorithm will consider strongly-connected components of the The algorithm will onsider stronglyonne
ted omponents of the dependency graph. dependent of the contract of the contract of the contract of the contract of the contract of the contract of the contract of the contract of the contract of the contract of the contract of the contract of the contract of t

es of the consequence of the consequence of the consequence of the consequence of the consequence of the consequence of the consequence of the consequence of the consequence of the consequence of the consequence of the con

- any predecessor is also a successor. any predecessor is also a subsequently be a subsequently appropriate the contract of the contract of the contract of the contract of the contract of the contract of the contract of the contract of the contract of the contr
- $\blacktriangleright$  topological sorting has to be modified to schedule operations without all predecessors being already scheduled,
- $\blacktriangleright$  scheduling an operation defines a deadline for all its successors

(ロトス部) スミトスミ)

## Scheduling Constraints due to Resources

Each instance of an operation has other instances from successive iterations executed  $H_1$ ,  $2 \times H_2$ ,  $3 \times H_3$ , ... cycles later.

 $\implies$  Conflicts on a resource in a single iteration must be avoided at times that are multiples of II apart.

イロト イ押ト イミト イミト

 $\implies$  Total schedule is conflict-free if within a single iteration no resource is used more than once at the same time modulo II.

## Identifying a Kernel

Problem: Detect a repeating pattern in a newly made schedule to make it the kernel

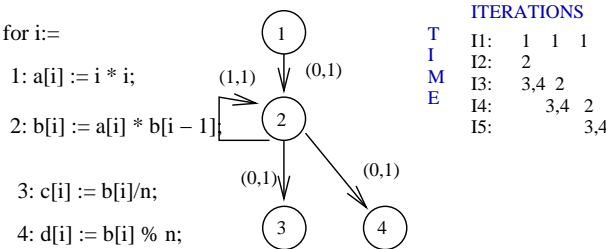

Greedy scheduling, i.e. scheduling operation 1 as early as possible, does not form a kernel.

 $\leftarrow$   $\Box$ 

つくい

**Stages** 

Schedule for a single iteration of the original loop,  $\mathcal{L}$ , divided into a sequence of stages of length II. Number of stages is the stage count, SC.

 $\leftarrow$   $\Box$ 

 $\Omega$ 

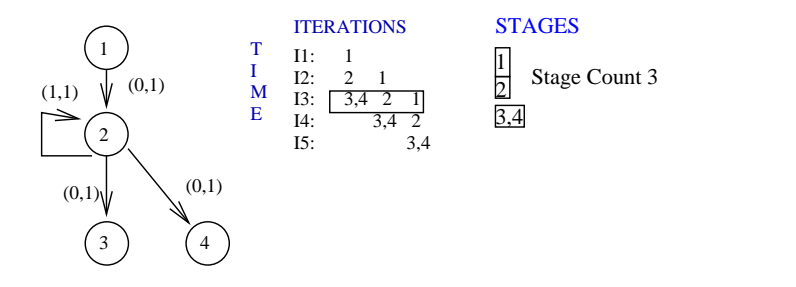

### Constraints

- 1. dependencies and resource constraints
- 2. all operations from  $\mathcal L$  occur once in  $\mathcal K$ ,

**K ロ ト イ 同 ト イ ヨ ト イ** 

ъ.

 $200$ 

3. width of  $K \leq p$ 

Goal  $|\mathcal{K}|$  minimal

## Properties of the Kernel Community of the Kernel Community of the Kernel Community of the Kernel Community of

- $\triangleright$  K contains operations of SC consecutive iterations of  ${\mathcal L}$
- $\blacktriangleright$  Initiation Interval,  $H=|\mathcal{K}|$ , the distance between two onse
utive iterations of the new loop,
- $\blacktriangleright$   $II = |\mathcal{K}|$  is bounded from below by the slope, *delay/depDist*, where the  $arc$  controlling the  $II$  is annotated with (depDist , delay ).

イロト イ押ト イミト イミト

Observation:

- ► Prelude starts  $SC 1$  iterations,
- ► Postlude finishes  $SC 1$  iterations,
- $\blacktriangleright$  all instructions of the original loop occur once in  ${\mathcal K}.$

## Example (revisited)

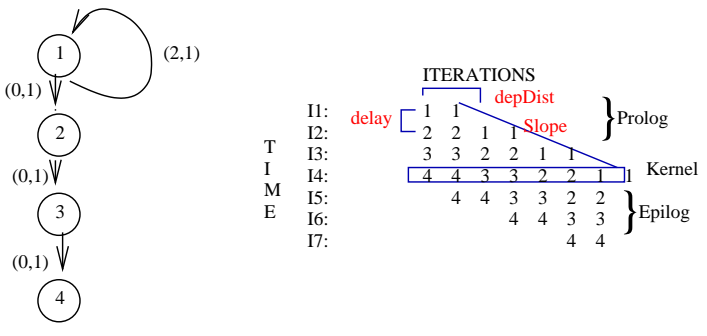

Slope is  $delay/depDist = 1/2$  of loop-carried dependence.

つへへ  $\leftarrow$   $\Box$ 

Approaches

move-then-schedule:

move code forwards/backwards over loop backedge to improve schedule;

Problem: which operations to move and in which multiplicity?

<span id="page-29-0"></span>schedule-then-move:

find a schedule: transform code accordingly

unroll-while-scheduling: Kernel Recognition complex bookkeeping of scheduling state required

 $\alpha$ <sup>r</sup>

▶ generate and solve set of modulo constraints: **Modulo Scheduling** イロト イ団 トイモト イモト

 $\Omega$ 

## Modulo S
heduling

#### Treats

- ▶ innermost loops innermost loops
- $\triangleright$  one iteration of original loop (to start with; later tried with several opies if available parallelism allows)

イロト イ押ト イミト イミト

つひひ

#### Basic steps

- 1. ompute lower bound for II
- 2. find schedule
- 3. generate kernel ode
- <span id="page-30-0"></span>4. generate prelude and postlude code

## Lower Bound *Il<sub>min</sub>*

 $H_{min}$  to be determined before scheduling; starting value for iteration. Depends on the Resource Consumption of the operations and on Dependences between the operations

$$
||_{min} \geq max \{ ||_{res}, ||_{dep} \}
$$

where  $II_{res}$  = min $\{|\sigma| \mid \sigma$  conflict-free schedule}

イロト イ押ト イヨト イヨト

 $\Omega$ 

and 
$$
I|_{dep} = max_{cycles} \Theta\left\{ \left\lceil \frac{delay_{\Theta}}{depDist_{\Theta}} \right\rceil \right\}
$$

These terms will be explained in the following slides.

## Determining  $II<sub>res</sub>$

Reservation Table for each operation O. Reservation Table for ea
h operation O,

 $RT_{O}$  : cycles  $\times$  resources  $\rightarrow$  {0, 1} defines the resource consumption at each cycle relative to issue time 0. Resources are

- ► Source and Result Buses,
- $\triangleright$  Stages of functional units.

Later, during scheduling used: Schedule Reservation Table, (Modulo Reservation Table, MRT),

records which resource is used by which operation at a given time of a schedule under construction.

When an operation is attempted to be scheduled at time  $t$  its reservation table is translated by  $t$  anded onto the  $SRT$  to check for resource conflicts.

If no conflict,  $RT_{\mathcal{O}}$  is or'ed onto the current Schedule Reservation Table.イロト イ押ト イヨト イヨト

 $\Omega$ 

## Complexities

Complexity of determining IIres depends on the type of resour
e onsume the contract of the contract of the contract of the contract of the contract of the contract of the contract of the contract of the contract of the contract of the contract of the contract of the contract of the con Simple Reservation Tables: single resour
e in a single y
le at issue cycle let a later the state of the state of the state of the state of the state of the state of the state of the state of the state of the state of the state of the state of the state of the state of the state of the state of th Block Reservation Table: single resource for multiple, consecutive y
les starting at issue y
le Complex Reservation Table: all others Alternative Reservation Tables: for operations exe
utable on different functional units Determining the minimal  $I_{res}$  is equivalent to binpacking.

イロメ イ押メ イヨメ イヨメー

# A Heuristics

Ignore dependences.

- 1. Sort operations of loop body in increasing order of number of alternatives
- 2. Take next operation a from the list; for each resource  $r$ : add the number of times a uses r to usageCount(r), choose alternative with lowest (partial) maximal usage count over all resources

イロト イ押ト イミト イミト

Usage count for most heavily used resource constitutes the approximated Il<sub>res</sub>

# Determining  $I|_{dep}$

Let  $\Theta = \{d_1, \ldots, d_n\}$  be an elementary cycle of the dependence graph

$$
delay_{\Theta} = \sum_{i=1}^{n} delay(d_i)
$$
  

$$
depDist_{\Theta} = \sum_{i=1}^{n} depDist(d_i)
$$

Property of each schedule  $\sigma$  and each operation a from  $\mathcal L$ 

$$
\sigma(a_{m+i})-\sigma(a_m)=11\times i
$$

イロト イ押ト イミト イミト  $\Omega$ 

## Determining  $I|_{dep}$  (cont'd)

Resulting Constraint for  $II_{dep}$ :  $\forall \Theta$ . depDist $\Theta \times II_{dep} \geq$  delay $\Theta$ <br>Transformed into:

$$
\forall \Theta. \quad II_{dep} \ge \left\lceil \frac{delay_{\Theta}}{depDist_{\Theta}} \right\rceil
$$

Choose:

$$
II_{dep} = \max_{\Theta} \left\{ \left\lceil \frac{delay_{\Theta}}{depDist_{\Theta}} \right\rceil \right\}
$$

**K ロトス 何 トス ラ トス** 

 $200$ 

Computing  $I|_{dep}$ 

Alternatives

Enumerate all elementary cycles and determine  $\max_{\Theta} \left\{ \left\lceil \frac{delay_{\Theta}}{depDist_{\Theta}} \right\rceil \right\}$ 

**K ロトス 何 トス ラ トス** 

つひひ

- $\triangleright$  shortest-path algorithm
- <span id="page-37-0"></span>minimal cost-to-time ratio cycle problem

Algorithm for the minimal cost-to-time ratio cycle problem Input: IImin *MinDist*  $[i, j]$  is the smallest legal interval between  $\sigma(i)$  and  $\sigma(j)$  in the same iteration. Initialize

$$
MinDist[i,j] = \left\{ \begin{array}{ll} -\infty & \text{if no edge from } i \text{ to } j \\ \max(max\{d|(a \rightarrow b, 0, d)\}, \\ \max\{delay(a) - depDist(e) \times II \mid \text{depDist}(e) > 0\} \end{array} \right.
$$

Iterate the minimal cost-to-time ratio cycle algorithm with increasing  $I_{min}$ :

- ▶  $MinDist[i, i] > 0$ : impossible  $\Longrightarrow$  increase II
- $\blacktriangleright$   $\emph{MinDist}[i,i] < 0$  for all  $i \implies$  slack around every cycle  $\Longrightarrow$ decrease II: de rease II ; in the second contract in the second contract in the second contract in the second contract in the second contract in the second contract in the second contract in the second contract in the second contract i
- <span id="page-38-0"></span>▶ Termination, if at lea[st](#page-37-0) for one *i MinDist* $[i, i] ≡ 0$  $[i, i] ≡ 0$  $[i, i] ≡ 0$  $[i, i] ≡ 0$  $[i, i] ≡ 0$ *.*

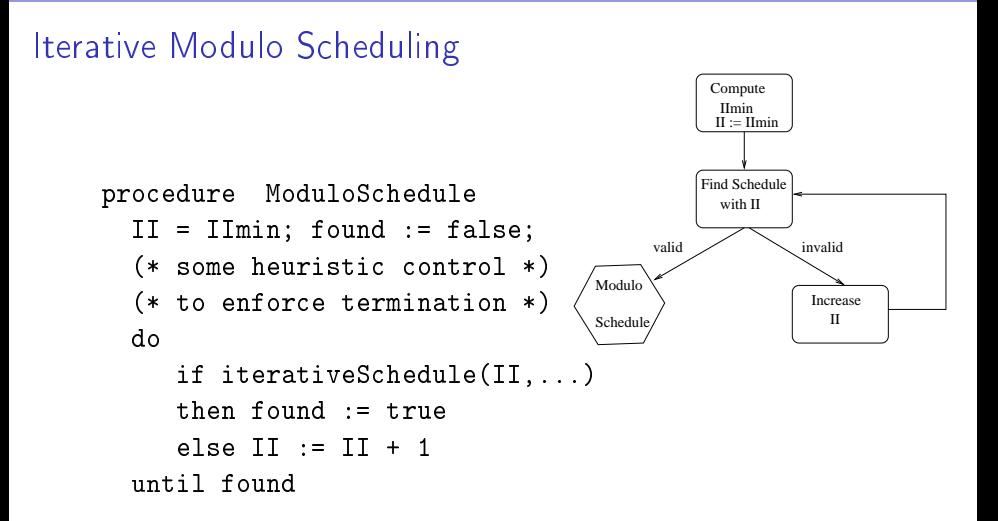

<span id="page-39-0"></span>Scheduling Priority: Basis is Height-based priority (assumes acyclicity) extended for inter-iteration dependences.  $\Box$ ← ↑

つひひ

## Instruction Scheduling vs. Operation Scheduling

Difference: what is the subject of scheduling?

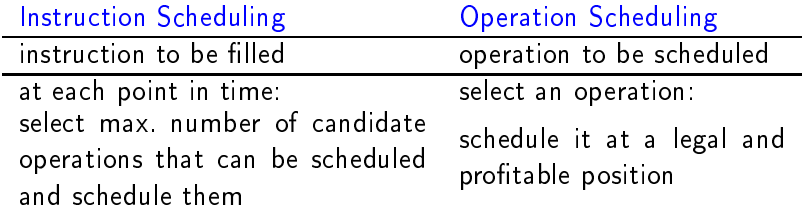

Modulo scheduling uses operation scheduling, since operations may have to be scheduled several times.

イロト イ押ト イミト イミト

つひひ

## Difference of Modulo Scheduling to Acyclic List Scheduling

- ▶ Operation can be unscheduled by backtracking  $\Longrightarrow$ operation can be scheduled several times  $\implies$ modulo scheduling uses operation scheduling. modulo s
heduling uses operation s
heduling.
- Modulo Schedule Reservation Table. Modulo S
hedule Reservation Table,  $MRT[t \mod 11, r]$  records use of resource r at time t  $\implies$  length of  $MRT = II$
- $\blacktriangleright$  conflict at time  $t \Longrightarrow$  conflict at all times  $t \pm n \times l$  $\implies$  scheduling only for a candidate interval [Min Time, Max Time] where Max Time  $=$  Min Time  $+$  II  $-$  1
- $\blacktriangleright$  List Scheduling always finds a time slot. Procedure TimeSlot might not find a legal schedule of the current operation in the interval  $[MinTime, MaxTime] \Longrightarrow$ backtracking.

#### function IterativeSchedule(...)

```
function IterativeSchedule(II. ...) boolean:
   var Op, Estart, MinTime, MaxTime, TimeSlot: int;
    variation is a construction of the MinTime, MinTime, Time, Time, Times, Times, Times, Times, Times, Times, Tim
\overline{\phantom{a}}s
hedule(START, 0); (* START pseudooperation *)
while list of non-scheduled operations is not empty and ... do
while list of non-s
heduled operations is not empty and ... do
begin
  Op := highestPriorityOperation;
  Estart := CalculateEarliestStart(0p):
   Estart := Cal
ulateEarliestStart(Op);
  MinTime := Estart:\mathcal{L} minTime := Estatistic start; \mathcal{L}MaxTime := MinTime + TI -1:
  TimeSlot := TimeSlot(Op. MinTime. MaxTime):
   TimeSlot := T := T , T , T , T , T , T , T , T , T , T , T , T , T , T , T , T , T , T , T , T , T , T , T , T , T , T , T , T , T , T , T , T , T , T 
  Schedule(0p. TimeSlot): (* may unschedule conflicting operations *)S
hedule(Op, TimeSlot); (* may uns
hedule 
onfli
ting operations *)
end:end;
IterativeS
hedule := (list of non-s
heduled operations empty?)
end:
end;
```
KOR KARA KERIKER DE KORO

```
function TimeSlot(...)
```

```
fun
tion TimeSlot(Op, MinT, MaxT: int) int;
    var CurrTime. SchedSlot: int:
begin
CurrTime := minT: SchedSlot := 0:while SchedSlot = 0 and CurrTime \leq MaxT do
     if ResourceConflict(Op, CurrTime)
     if the conflict conflict conflict conflict conflict conflict conflict conflict conflict conflict conflict conflict conflict conflict conflict conflict conflict conflict conflict conflict conflict conflict conflict conflict
    then Currentime = Currentime + 1.
    else SchedSlot := Currentimefi:
     \simif SchedSlot = 0then if (NeverScheduled(Op) or MinT > PrevSchedTime[Op]
   then if (NeverStein Stein Stein Stein Stein Stein Stein Stein Stein Stein Stein Stein Stein Stein Stein Stein S
      then SchedSlot = MinT
      else
             SchedSlot := prevSchedTime[Op]+1
     fi:
      \simTimeS1ot = SchedS1otend
```
KOR KARA KERIKER DE KORO

ee
tive delay.

### Height-based Priority and Earliest Start

tion: height-based extended to the time of the state of the state of the state of the state of the state of th dependences. dependent of the control of the control of the control of the control of the control of the control of the control of the control of the control of the control of the control of the control of the control of the control of

$$
EffDelay(p \rightarrow q) = delay(p \rightarrow q) - II * depDist(p \rightarrow q)
$$

$$
HeightR(p) = \begin{cases} 0 & \text{if } p \text{ is STOP} \\ \max_{q \in succ(p)} (0, HeightR(q) + delay(p \rightarrow q) & otherwise \end{cases}
$$

warning: Resolve to resolve the contract of the contract of the contract of the contract of the contract of the contract of the contract of the contract of the contract of the contract of the contract of the contract of th

$$
Estart(p) = \max_{q \in pred(p)} \begin{cases} 0 & \text{if q is non-scheduled} \\ max(0, SchedTime(q) + \\ delay(q \rightarrow p) - II * depDist(q \rightarrow p)) & otherwise \end{cases}
$$

イロト イ押ト イミト イミト

 $200$ 

## Candidate Time Slots

Correctness of schedule

- as for resource usage: guaranteed by MRT
- $\blacktriangleright$  as for dependences: uses Estart, earliest time slot for operation to be scheduled

Peculiarity in iterative modulo scheduing: not all predecessors may have been scheduled or may have remained scheduled

Constraints for scheduling the current operation:

- dependences on predecessors. Estart yields earliest slot
- dependences on successors: conflicts solved by unscheduling

 $\left\{ \begin{array}{ccc} 1 & 0 & 0 \\ 0 & 1 & 0 \end{array} \right.$ 

## Uns
heduling

- $\blacktriangleright$  slot in [*MinTime, MaxTime*] found without resource conflict: unschedule operation with dependence conflict
- $\blacktriangleright$  no slot in  $[MinTime, MaxTime]$  found without resource conflict: choose time slot  $+$  choose operation to unschedule

イロト イ押ト イヨト イヨト

つひひ

## Increase Exploitable Parallelism

- $\blacktriangleright$  IF-conversion to eliminate forward branches
- Elimination of pseudo dependences introduced by register allocation

K ロンバ 御 > X 평 > X 평 >

 $\Omega$ 

Rotating registers or variable expansion

## **Predicated Execution**

Motivation

costs of speculation: processor speed is growing issue width is growing static speculation: more code moved past branches - more compensation code inserted dynamic speculation: higher costs of misprediction  $\blacktriangleright$  branches limit II P

イロト イ押ト イミト イ

∽ດ∿

## Predicated Instructions

#### Predicated instruction add r1, r1, 1 (P) conditionally executed depending on the value in predicate register onditionally exe
uted depending on the value in predi
ate register P

Execution

- Normal instruction fetch
- ▶ predicate true: normal execution
- $\triangleright$  predicate false: instruction nullified  $-$  no effect on the state

イロメ イタメ イヨメ イヨメ

 $\Omega$ 

Predicate-register setting instruction Predi
ate-register setting instru
tion

pred  $\langle comp \rangle$   $P_{out,1}(boolean_1), P_{out,2}(boolean_2), s_1, s_2, (P_{in})$ 

- 1. Compares  $s_1$  with  $s_2$  according to  $\langle \textit{comp} \rangle$ ,
- 2. combines the value of  $P_{in}$  with the result
	- $\blacktriangleright$  using
	- **boolean** operation boolop<sub>2</sub> to compute  $P_{out,1}$ <br>**b** using boolean operation  $boolean_{1}$  to compute  $P_{out,2}$

Available boolean operations: Unconditional (U), conditional, NOT, AND, ANDNOT, . . .

(ロ) (母) (ヨ) (

## **If-Conversion**

Conditionals translated into predicated code Conditionals translated into predi
ated ode

```
outermost conditional:
if-conv( if comp(a,b) then e_1 else e_2, true) =
  pred comp q_1(\mathsf{U}), q_2(\mathsf{NOT} \mathsf{U}), a, b;
  if-conv(e_1, q_1),
  if-conv(e_2, q_2);
     where q_1 and q_2 are unused predicates
nested conditionals:
if-conv( if comp(a,b) then e_1 else e_2, p) =
  pred comp q_1(\text{AND}), q_2(\text{ANDNOT}), a, b, p;
  if-conv(e_1, q_1);
  if-conv(e_2, q_2);
     where q_1 and q_2 are unused predicates
```
(ロ) (個) (足) (足)